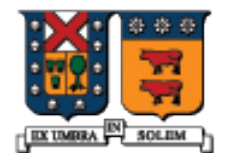

#### UNIVERSIDAD TECNICA FEDERICO SANTA MARIA

#### Herencia en C++

Agustín J. González ELO329

#### Motor y ElectricMotor

#### Consideremos dos clases que tienen algo en común.

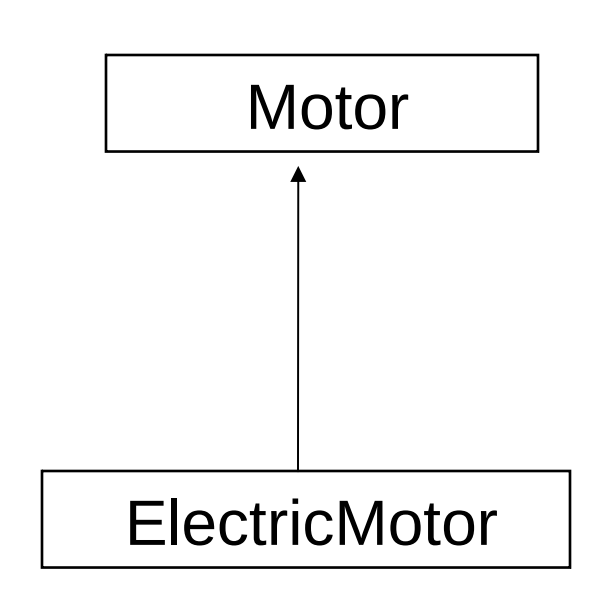

### Motor y ElectricMotor

 Un objeto ElectricMotor contiene el mismo número de identificación (ID) como un Motor, más el voltaje.

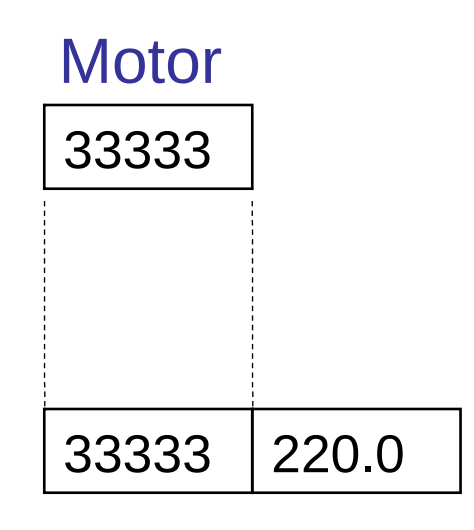

#### **ElectricMotor**

### Clase CMotor

#### Definición de la clase CMotor:

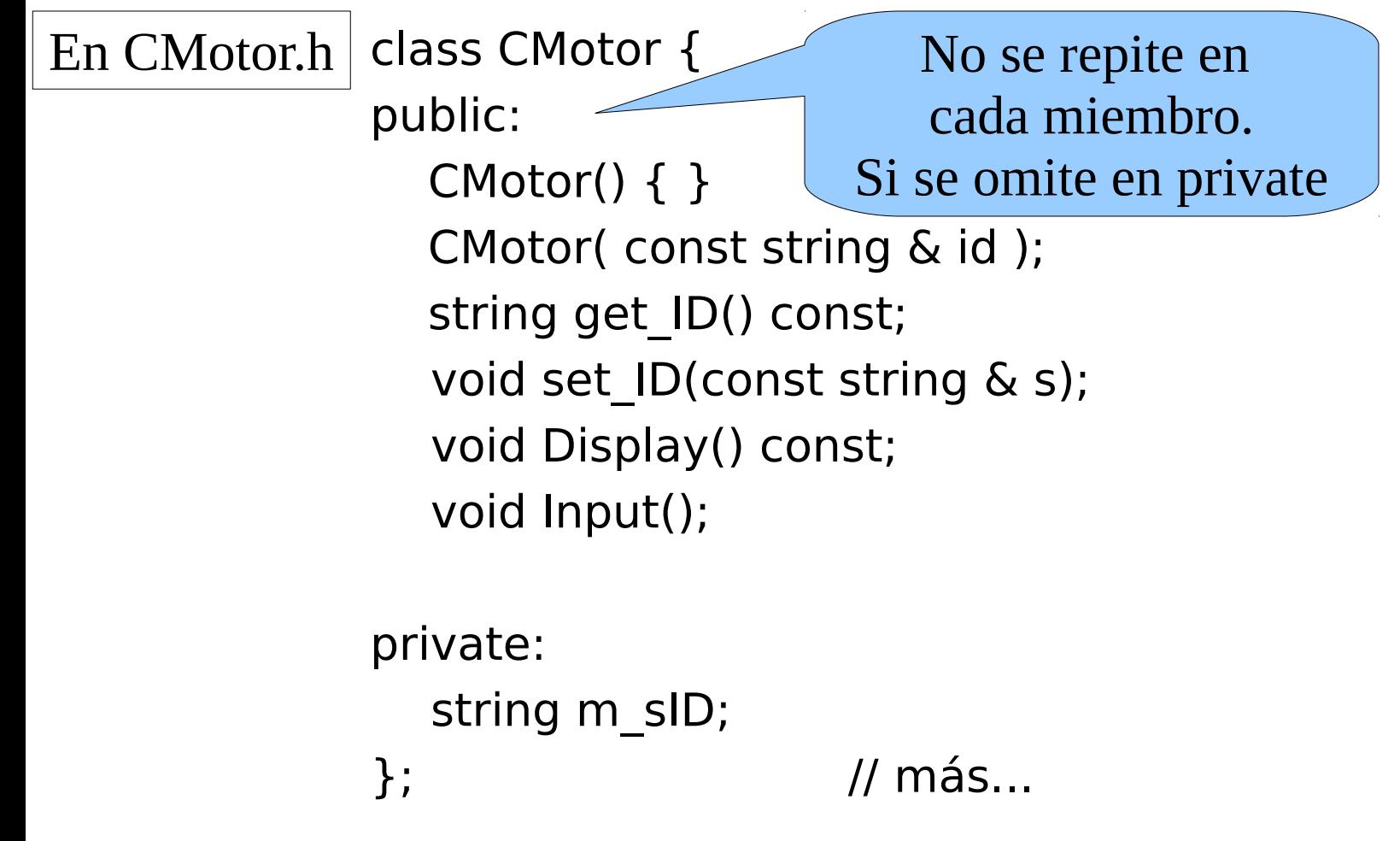

```
CMotor::CMotor( const string & id )
\{ set_l[D(id); \}
```

```
string CMotor::get_ID() const
\{ return m_sID; \}
```

```
void CMotor::set_ID(const string & s)
{m_sID = s; }
```
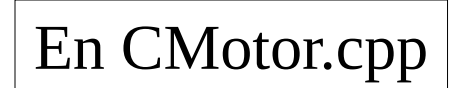

```
void CMotor::Display() const
        \text{cout} \ll \text{``[CMotor]} \text{ID} = \text{''} \ll \text{m\_sID};
```

```
void CMotor::Input()
{ string temp;
 cout << "Enter Motor ID: ";
 \text{cin} \gg \text{temp};
 set_ID(temp);
}
```
#### Creación de Clases Derivadas class base {

... };

...

};

La clase base debe aparecer primero en las declaraciones. Típicamente vía un "base.h"

#### **class derivada : public base** {

Nivel de acceso, puede ser: public, protected, private u omitido.

Un clase puede derivar de más de una clase base (ojo es una diferencia con JAVA)

#### Clase CElectricMotor

class CElectricMotor : public CMotor { public:

CElectricMotor();

CElectricMotor(const string & id, double volts);

 void Display() const; void Input(); void set Voltage(double volts); double get\_Voltage() const;

Diseño y Programación Orientados a Objetos 7 private: double m\_nVoltage; };

#### Inicializador de Clase Base

 Para inicializar los atributos definidos en la clase base se llama al constructor de la clase base. En este ejemplo, el número ID del motor es pasado al constructor de CMotor.

```
CElectricMotor::CElectricMotor(const string & id, 
  double volts) : CMotor(id)
```

```
m nVoltage = volts;
}
```
{

Llamando a métodos de la clase base void CElectricMotor::Input()

{

}

La función Input existe en ambas clases CMotor y CElectricMotor. En lugar de duplicar el código ya escrito, se llama al método **CMotor::Input()**; // llamamos a la clase base primero // En java lo hacíamos con super.Input() double volts; cout << "Voltage: "; cin >> volts; set\_Voltage(volts);

correspondiente en la clase base:

## Función o método de Despliegue

■ La función Display funciona de la misma manera. Ésta llama a CMotor::Display primero.

```
void CElectricMotor::Display() const
{
  // call base class function first
  CMotor::Display();
```
}

```
cout << " [CElectricMotor]"
  << " Voltage=" << m_nVoltage << endl;
```
#### Probando Clases

 Cuando el mismo nombre de método existe en ambas clases, C++ llama al método implementado para la clase según la declaración del objeto. Éste es el caso con los métodos Input y Display (es lo esperable):

CElectricMotor elec; // CelectricMotor elec.Input(); // CElectricMotor

elec.Display(); // CElectricMotor

#### Asignación de Objetos

**Podemos asignar objetos de clases derivadas a un** objeto de la clase base. Igual que en Java

CMotor mot;

CElectricMotor elec;

mot = elec; // se copian sólo los atributos de Motor elec.get Voltage(); // ok mot.get Voltage(); // error, no es motor eléctrico

## Asignación de Objetos

- **Pero no podemos asignar una instancia de una clase** base a una instancia de una clase derivada (igual que en Java). Ello permitiría referencias a miembros no existentes.
	- CMotor mot;
	- CElectricMotor elec;
	-

 $elec = mot;$  // error, No se permite.

// pues el voltaje queda indefinido.

#### Acceso a miembros Protected (Protegidos)

■ Miembros de una clase designados como protected son visibles a ambos la clase actual y las clases derivadas. (y a clases amigas -friend- pero a nadie más). Son análogos a Java.

```
class CMotor {
```
public:

```
CMotor() { }
```

```
 CMotor( const string & id );
```
protected:

```
string get ID() const;
```

```
void set ID(const string & s);
```
 $1/$ ...

}

# Herencia Protegida

- Supongamos por un momento que CMotor usa miembros públicos para todos sus métodos:
- class CMotor {

public:

```
CMotor() { }
```
CMotor( const string & id );

```
string get ID() const;
```
void set ID(const string & s);

 $1/$ ... }

### Herencia Protegida

- Podemos usar el calificador protected cuando creemos una clase derivada.
- **Todos los métodos públicos en la clase base pasan a ser protegidos en la clase derivada. Los restantes mantienen su nivel de restricción.**

class CElectricMotor : protected CMotor {

 $1/$ ...

## Herencia Protegida

■ Por ejemplo, el programa principal no puede llamar set ID y get ID en un motor eléctrico porque los métodos no son públicos en esta clase:

CElectricMotor EM;

```
EM.set ID("12345"); // error
```
 $EM.get ID()$ ; // error

#### Herencia Privada

- La herencia privada causa que todos los métodos declarados en la clase base sean privados en la clase derivada.
- **Pareciera que no hay diferencia con herencia protegida:** Funciones en CElectricMotor pueden acceder funciones miembros en CMotor...

class CElectricMotor : private CMotor {

 $1/$ ... };

## Herencia Privada

};

 **Pero** cuando derivamos una nueva clase (CPumpMotor) de CElectricMotor, la diferencia se hace notar: métodos en CPumpMotor no pueden acceder miembros públicos de CMotor.

class CPumpMotor : public CElectricMotor { public:

```
 void Display() {
  CMotor::Display(); // not accessible!
   CElectricMotor::Display(); // this is OK
 }
```
#### Miembros que no son heredados

- **El constructor y destructor de la clase base no son** heredados, deben ser definidos en la clase heredada.
- **El constructor por omisión y el destructor sí son** llamados cuando se crea o destruye una instancia de la clase derivada.
- Si la clase base tiene sobrecargado el operador =, éste no se hereda en la clase derivada.
- La relación de "amistad" no se hereda. Las clases y funciones friend no son friend en la clase heredada.
- Si se omite el nivel de acceso, equivale a poner private cuando la clase es declara con class y public si usamos struct.